**Mon vimrc sous bépo**

Objet : aide mémoire pour vim

## **.vimrc**

## [nom](http://debian-facile.org/_export/code/utilisateurs:aiki:config:vimrc?codeblock=0)

```
n n
"" mapping du clavier bépo->qwerty en mode normal
\bf{u} .
" configuration des lettres
noremap b q
noremap é w
noremap p e
noremap o r
noremap è t
noremap ^ y
noremap v u
noremap d i
noremap l o
noremap j p
noremap z [
noremap w ]
noremap a a
noremap u s
noremap i d
noremap e f
noremap \backslashnoremap g ,
noremap c h
noremap t j
noremap s k
noremap r l
noremap n ;
noremap m '
noremap ê <
noremap à z
noremap àà zz
noremap y x
noremap x c
noremap . v
noremap k b
noremap ' n
noremap q m
noremap g ,
```
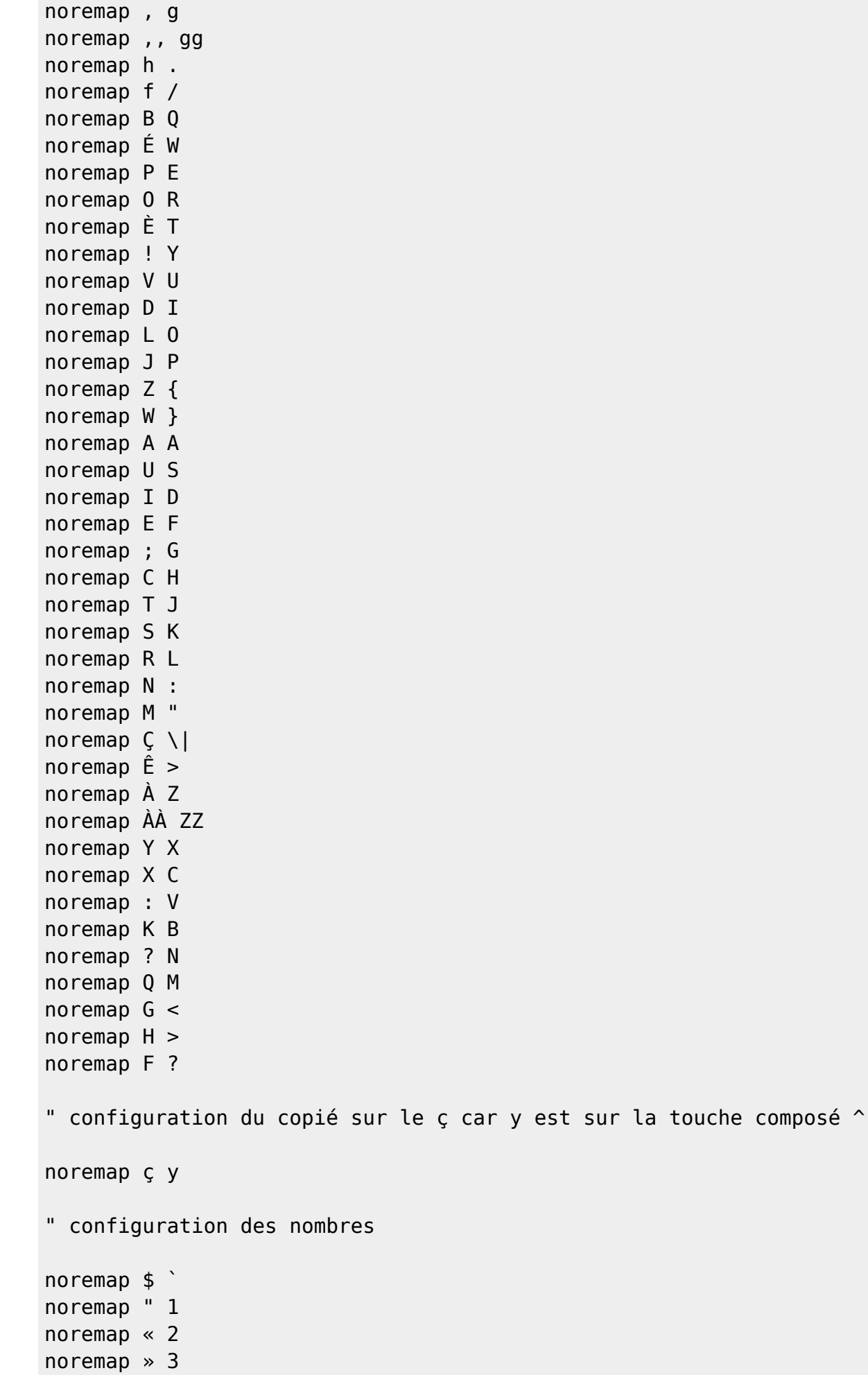

noremap ( 4 noremap ) 5 noremap @ 6 noremap  $+ 7$ noremap - 8 noremap / 9 noremap \* 0  $normap =$ noremap  $% =$ noremap  $# ~\sim$ noremap 1 ! noremap 2 @ noremap 3 # noremap 4 \$ noremap 5 % noremap 6 ^ noremap 7 & noremap 8 \* noremap 9 ( noremap 0 ) noremap ° \_ noremap  $\rightarrow$  + " Tab fait un Esc, Maj+Tab fait un Tab inoremap <Tab> <Esc> inoremap < S-Tab> <Tab> " Même chose, mais en mode visuel vnoremap <Tab> <Esc> vnoremap < S-Tab> <Tab> set textwidth=80

From: <http://debian-facile.org/> - **Documentation - Wiki**

Permanent link: **<http://debian-facile.org/utilisateurs:aiki:config:vimrc>**

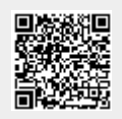

Last update: **07/01/2018 15:29**